**AutoCAD Crack Download Latest**

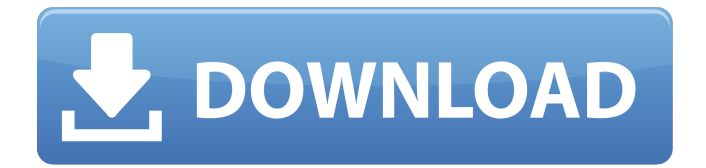

In October 1984, Autodesk debuted a version of AutoCAD Crack For Windows for the Apple Macintosh. AutoCAD Cracked 2022 Latest Version is available for other platforms including Microsoft Windows, Linux, and UNIX. The AutoCAD Crack Keygen 2020 release in September 2016 introduced an interactive platform called AutoCAD Download With Full Crack 360 that allows users to create, analyze and manage design models for personal

workflows that apply to architecture, engineering, manufacturing, construction, landscape and other fields. The AutoCAD For Windows 10 Crack 2020 release also introduced an application called AutoCAD 360 Composer, an editor for the 360 platform and the central component of AutoCAD 360. AutoCAD 360 Composer was developed by Autodesk using the.NET Framework and Microsoft Visual Studio. The platform is available for Windows, Macintosh and Linux platforms. What are the major

AutoCAD features? The 2017 release of AutoCAD introduced more advanced features that make it one of the most versatile and powerful CAD packages available. Its diverse features include data-related tools, managing models, 3D views and rendering, surface modeling and creation, parametric, drawing, layering, and advanced editing functions. In addition, users can access the internet for multiple purposes including collaborating with colleagues and viewing online content, even while they work on their current project. In

AutoCAD's work area, the primary screen is the window, which has a leftand right-hand frame. The window can be split into two panes, and it can be used in two different work modes: Screen mode and full-screen mode. In the latter, all user interface controls and windows are visible, making it a great choice for work that requires a lot of interaction. When a window is not in the screen mode, the controls that appear in the left and right sidebars are disabled, which allows the user to draw and work on other tasks while still being able to

return to the drawing. The "command" menu allows the user to interact with the application, and the user can also use the program's tabs to access different work areas. One of the unique AutoCAD features is the ability to save different versions of a drawing. Every new version adds a suffix such as ".1," ".2," ".3" or ".4," which allows users to go back to previous versions of a drawing if they need to make changes. AutoCAD

**AutoCAD Activation Key (April-2022)**

## AutoCAD Download With Full Crack

acad AutoCAD Cracked Version acad is a plugin for Autodesk AutoCAD Crack Free Download which extends AutoCAD Crack functionality to specific fields. AutoCAD Cracked 2022 Latest Version history History AutoCAD Cracked Accounts's history begins in 1987 with the development of the original AutoCAD Crack Mac. In 1993, the original AutoCAD was renamed to AutoCAD LT. AutoCAD Architecture (AA) and AutoCAD Electrical (AC) were released in 1996 and 1999 respectively. Awards AutoCAD was

ranked number 7 in the Tools category for the 2010 Global CEO Survey conducted by Global Business Research for publications such as Business Week and Bloomberg Business Week. In 2011, AutoCAD was named in Computerworld's Top 10 Productivity Tools. AutoCAD was awarded three "Best Productivity Products" awards for "Best AutoCAD Keyboard/Mouse", "Best AutoCAD Productivity Tool" and "Best AutoCAD Enterprise Mobility & Access". On June 30, 2018, AutoCAD was named "Best of the Best in the

Software Industry" at the annual Crain's Chicago Business Best Places to Work Awards. Technology AutoCAD relies on a proprietary ObjectARX and Visual LISP programming model for application programming interface (API) functions and creation of scripts. The ObjectARX library is written in C++ and Visual LISP and provides access to the AutoCAD drawing and object file formats as well as the Windows API. ObjectARX has been superseded by ObjectARX Lite, a smaller library intended for use with

AutoCAD only. Drawings, drawings and models In AutoCAD, drawings are stored as a series of vector graphics files, rather than rasterized bitmap images. The bitmap file format is used by AutoCAD and AutoCAD LT for display of drawings on the screen, and also for export of rasterized images to various file formats for use elsewhere. As well as vector-based drawings, CAD can read and write both raster and vector data files. The information stored in drawings can be viewed on screen with the use of the AcDbXML format. Model

information, such as walls and beams, are stored in a series of object files which are used to construct the model and animate objects. AutoCAD has a large number of file formats and features file format conversion tools. These include: AutoCAD Architecture (AA) a1d647c40b

1. 2. Go to Menu > File > Open and select Autocad LC 2008. 2. 3. Click on the button Open. 3. 4. You will see a dialog box, click OK. 4. 5. Then click on menu > file > save as and select save as type  $\gg$  Autocad 2008 XML file(\*.xml). 5. 6. Now go to the directory in which you have saved the file and double click on it and then click on OK. 6. 7. Now double click on a blank autocad file and press enter. 7. 8. You have opened the new autocad file and you can start

working on it. 8. 9. You will see a dialog box, click yes to save and close. 9. 10. Now press ESC key and you will see a new black window. 10. 11. Now press any key to continue. 11. 12. Now double click on any empty space in the new autocad file and press enter. 12. 13. You will see a dialog box, click Yes to confirm and press enter. 13. 14. Now press ESC key and you will see the new window. 14. 15. You can start working on the new file. 15. 16. You will see a dialog box, click yes to save and close. 16. 17. Now press ESC key and you will

see the new window. 17. 18. You can start working on the new file. 18. 19. You will see a dialog box, click yes to confirm and press enter. 19. 20. Now press ESC key and you will see the new window. 20. 21. You can start working on the new file. 21. 22. You will see a dialog box, click yes to confirm and press enter. 22. 23. Now press ESC key and you will see the new window. 23. 24. You can start working on the new file. 24. 25. You will see a dialog box, click yes to confirm and press enter. 25. 26. Now press ESC key and you will see the new window. 26. 27. You can start working on the new file. 27. 28. You will see a dialog box, click yes to confirm

**What's New in the?**

PDF toolbar: When you open a PDF, you now have a toolbar that enables you to open, rotate, scale, and annotate your document. You can use this toolbar in any toolbar window or the ribbon. Also, use the PDF toolbar for two new features: Reading a PDF document in an AutoCAD drawing allows you to

perform basic document editing functions such as right-click and doubleclick. When a paper-based drawing is imported into your drawing, you can click anywhere within the paper-based drawing and an AutoCAD window will pop up with the corresponding version of the drawing in the context of your current drawing. You can then edit the paper-based drawing in the same way you would edit a paper-based drawing. This is perfect for adding or editing annotations. The PDF toolbar includes a new feature called "Export to PDF."

You can convert your drawing to a PDF in just a few clicks. Adding and editing notes is easier than ever. Open a paperbased drawing with notes you want to keep, and click the "Edit" button in the toolbar. Then, right-click on a location in the drawing and select "Add Note" to add a new note. The new note will appear at that location. If you want to edit an existing note, right-click on the note to bring up the note's context menu. From the context menu, select "Edit Note." Drawing tools have become more intelligent to help you draw better. You

can edit the scaling and rendering preferences for the current tool or layer. The preview in the tools palette now gives you an indication of the appearance of your drawing after you've made changes to the tool or layer. If your drawing changes significantly, the preview may be helpful in determining whether your changes are acceptable. The "Align to Grid" option for the snap feature has been improved. You can now snap to align to a specific point on a grid. If you make a change to an existing drawing and a new drawing is created

from the existing drawing, the changes you made in the new drawing are reflected in the existing drawing. The new drawing includes any comments, symbols, layer settings, and more that you added to the drawing. You can now apply styles to text or objects by using the "Style by Object" option

**System Requirements For AutoCAD:**

RAM: 8GB HDD: 20GB Laptop w/ DirectX 12 support: Mac OS X 10.9 (Mavericks) or Windows 8.1 Laptop w/ DirectX 11 support: Windows 7, Windows 8 Laptop w/ DirectX 11 support (VGA only): Windows 8, Windows 7 Laptop w/ DirectX 11 support (1080p only): Windows 8, Windows 7 iPad 2 and iPod touch 5th gen or later iPhone 4 and later Minimum: